# Package 'gsheet'

April 7, 2020

Type Package

Title Download Google Sheets Using Just the URL

Version 0.4.5

Date 2020-04-07

Description Simple package to download Google Sheets using just the sharing link. Spreadsheets can be downloaded as a data frame, or as plain text to parse manually. Google Sheets is the new name for Google Docs Spreadsheets <https://www.google.com/sheets/about>.

License GPL-3

URL <https://github.com/maxconway/gsheet>

BugReports <https://github.com/maxconway/gsheet/issues>

Language en-GB Imports httr, stringr Suggests testthat, readr RoxygenNote 7.1.0 NeedsCompilation no Author Max Conway [aut, cre] Maintainer Max Conway <conway.max1@gmail.com> Repository CRAN Date/Publication 2020-04-07 14:10:07 UTC

## R topics documented:

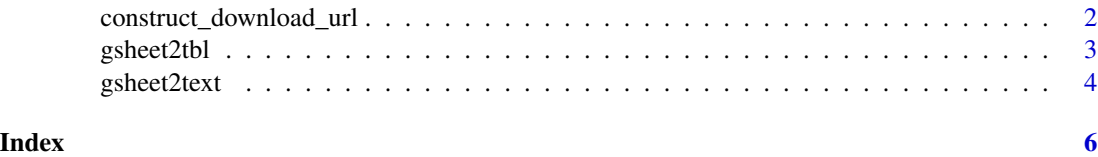

```
construct_download_url
```
*Construct a google sheet download url from the sheet's viewing url*

#### Description

Converts the viewing url for a google sheet to a download url.

#### Usage

```
construct_download_url(url, format = "csv", sheetid = NULL)
```
#### Arguments

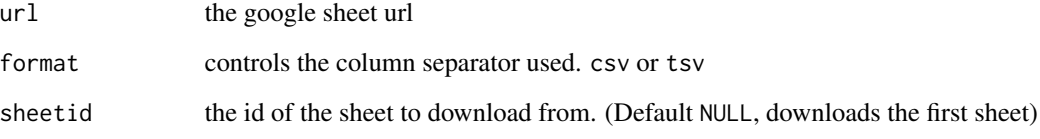

#### Examples

```
# Download a sheet manually using readr
url <- 'docs.google.com/spreadsheets/d/1I9mJsS5QnXF2TNNntTy-HrcdHmIF9wJ8ONYvEJTXSNo'
if(requireNamespace('readr', quietly=TRUE)){
  library(readr)
  read_csv(construct_download_url(url), col_types = cols(
   mpg = col_double(),
   cyl = col_integer(),
   disp = col_double(),
   hp = col_interest(),
   drat = col_double(),wt = col_double(),qsec = col_double(),
   vs = col_integer(),
   am = col_interest(),gear = col_integer(),
    carb = col_interest()))
}
```
#### <span id="page-2-0"></span>Description

This is a convenience function, designed to download a table quickly and conveniently. If you experience any unexpected results, or you want more reliability or control (e.g. for a production situation), then I'd recommend you parse manually using one of the constructions in the examples:

```
• read.csv(text=gsheet2text(url,format='csv'),stringsAsFactors=FALSE)
```
•

#### Usage

gsheet2tbl(url, sheetid = NULL)

#### Arguments

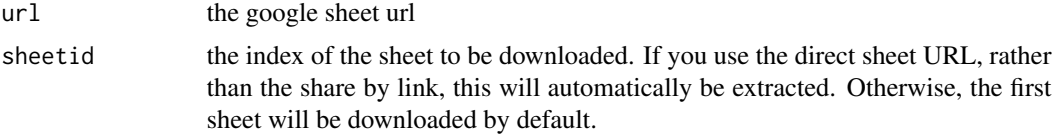

#### Details

The Google sheet must have 'share by link' turned on.

If the package readr is available, then it will be used. This can produce slightly different, but normally better, parsings.

#### See Also

[gsheet2text](#page-3-1) to download as plain text

#### Examples

```
# Download a sheet
url <- 'docs.google.com/spreadsheets/d/1I9mJsS5QnXF2TNNntTy-HrcdHmIF9wJ8ONYvEJTXSNo'
a <- gsheet2tbl(url)
```

```
# Download the second sheet, using the direct url
url <- 'docs.google.com/spreadsheets/d/1I9mJsS5QnXF2TNNntTy-HrcdHmIF9wJ8ONYvEJTXSNo#gid=850032961'
b <- gsheet2tbl(url)
```

```
# To download a sheet with more control, use the following:
url <- 'docs.google.com/spreadsheets/d/1I9mJsS5QnXF2TNNntTy-HrcdHmIF9wJ8ONYvEJTXSNo'
read.csv(text=gsheet2text(url, format='csv'), stringsAsFactors=FALSE)
```

```
# Or, with readr:
if(requireNamespace('readr', quietly=TRUE)){
 library(readr)
 read_csv(construct_download_url(url), col_types = cols(
   mpg = col_double(),
   cyl = col_interest(),disp = col_double(),hp = col_integer(),
   drat = col_double(),wt = col_double(),qsec = col_double(),
   vs = col_integer(),
   am = col_interest(),gear = col_integer(),
   carb = col_integer()
 ))
}
```
<span id="page-3-1"></span>gsheet2text *Download Google sheet as text.*

#### Description

Downloads a Google sheet as text, using just the url. The Google sheet must have 'share by link' turned on.

#### Usage

```
gsheet2text(url, format = "csv", sheetid = NULL)
```
#### Arguments

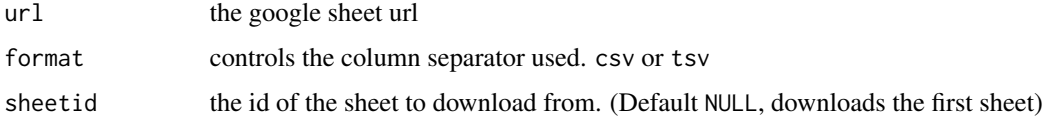

#### Details

sheetid is the index of the sheet to be downloaded. If you use the direct sheet URL, rather than the share by link, this will automatically be extracted. Otherwise, the first sheet will be downloaded by default.

#### See Also

[gsheet2text](#page-3-1) to download as a table

<span id="page-3-0"></span>

### gsheet2text 5

#### Examples

```
url <- 'docs.google.com/spreadsheets/d/1I9mJsS5QnXF2TNNntTy-HrcdHmIF9wJ8ONYvEJTXSNo'
a <- gsheet2text(url)
b <- read.csv(text=a)
```
# <span id="page-5-0"></span>Index

construct\_download\_url, [2](#page-1-0)

gsheet2tbl, [3](#page-2-0) gsheet2text, *[3,](#page-2-0) [4](#page-3-0)*, [4](#page-3-0)